**股票怎么用手机买|怎么用手机买卖股票?-鸿良网**

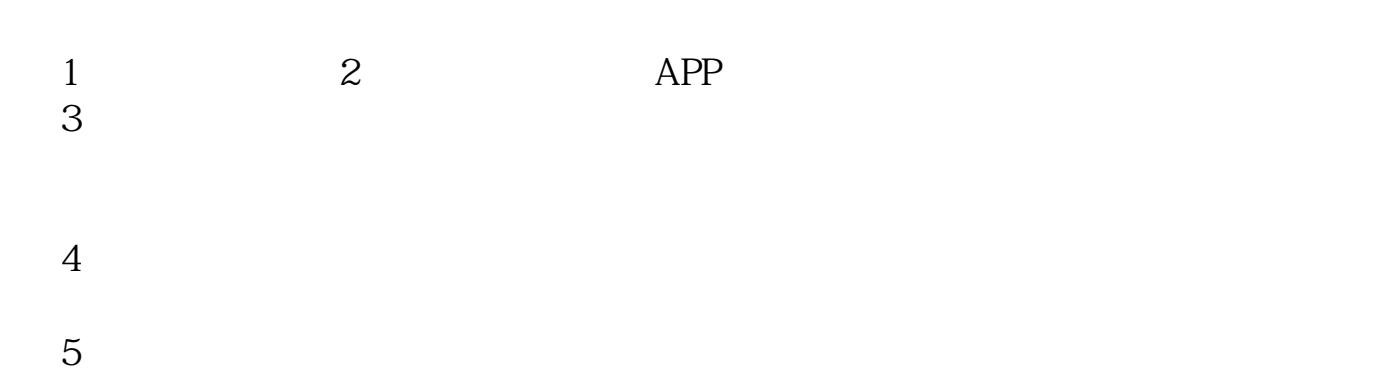

借鉴内容来源:财经百科-炒股

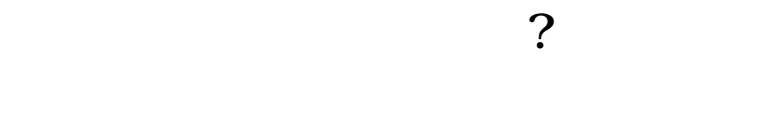

 $\mathbb{R}^n$ 

## 9:30 11:30 1 3

 $900 - 1600$ 

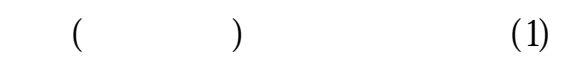

 $(2)$ 

 $(3)$ 

 $(4)$ 

 $(5)$ 

.pdf  $\frac{1}{\text{loc}}$ [更多关于《股票怎么用手机买》的文档...](https://www.baidu.com/s?wd=%E8%82%A1%E7%A5%A8%E6%80%8E%E4%B9%88%E7%94%A8%E6%89%8B%E6%9C%BA%E4%B9%B0)

http://www.83717878.com/article/21529991.html